## การเขียนโปรแกรมด้วยภาษา Python

ตัวนับ (Counter)

## การใช้ Counter

- ในการเขียนโปรแกรม บางที่เราต้องการที่จะนับบางสิ่งที่เกิดขึ้นในการทำงานของ โปรแกรม
	- ในตัวเลขที่รับมา มีกี่ตัวเลขที่เป็นเลขคู่
	- ในการตรวจข้อสอบ มีผู้เข้าสอบกี่คนได้คะแนนเกิน 80%
	- ผลการส ารวจรายได้ประชากร มีกี่คนที่มีรายได้น้อยกว่าค่าเฉลี่ย
- $\bullet$  ซึ่งอาจจะต้องใช้ตัวนับ (Counter) ซึ่งเป็นตัวแปรคอยเก็บจำนวนของสิ่งที่เป็นไปตาม เงื่อนไขระหว่างการทำงาน

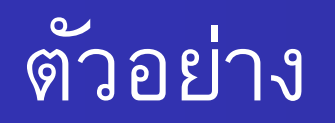

- "ในตัวเลขที่รับมา 4 ตัวเลข มีตัวเลขที่เป็นเลขคี่กี่ตัวเลข?"
- $Input:$  เลขจำนวนเต็ม 4 ตัวเลข x1, ..., x4
- Output: เลขจำนวนเต็ม 1 ตัวเลข ซึ่งจะให้ค่าของจำนวนตัวเลขที่รับเข้ามาที่เป็น เลขคี่
- Process:
	- ให้ตัวแปร countOdd เป็น counter
	- เริ่มโปรแกรม ให้ countOdd เป็น 0
	- จะต้องท าการเปรียบเทียบทดสอบตัวเลขแต่ละตัว และมีการเพิ่มค่าของ countOdd เมื่อ ี ตัวเลขที่กำลังทดสอบนั้น เป็นเลขคี่

## **Flowchart**

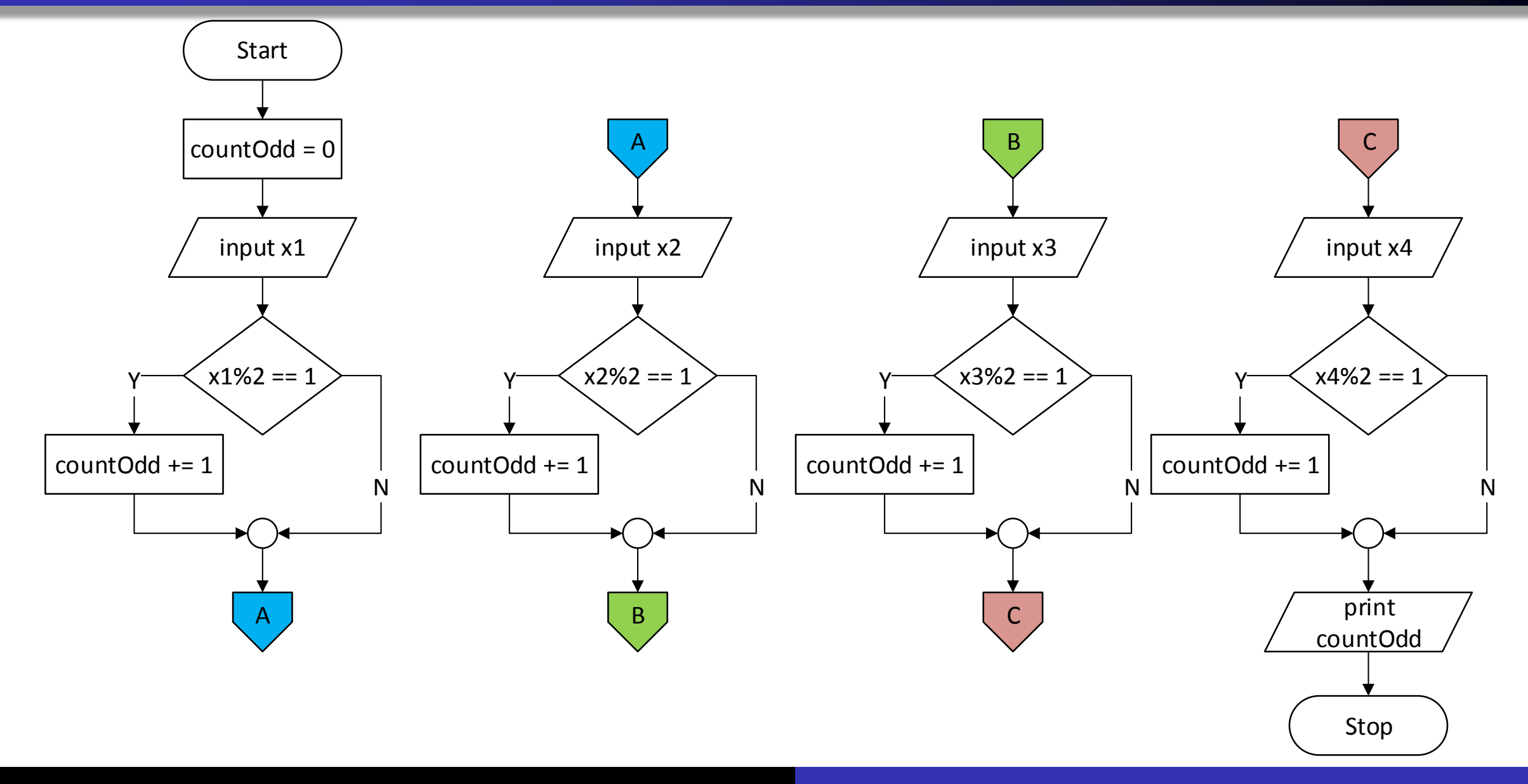

## Python Code และการทำงาน

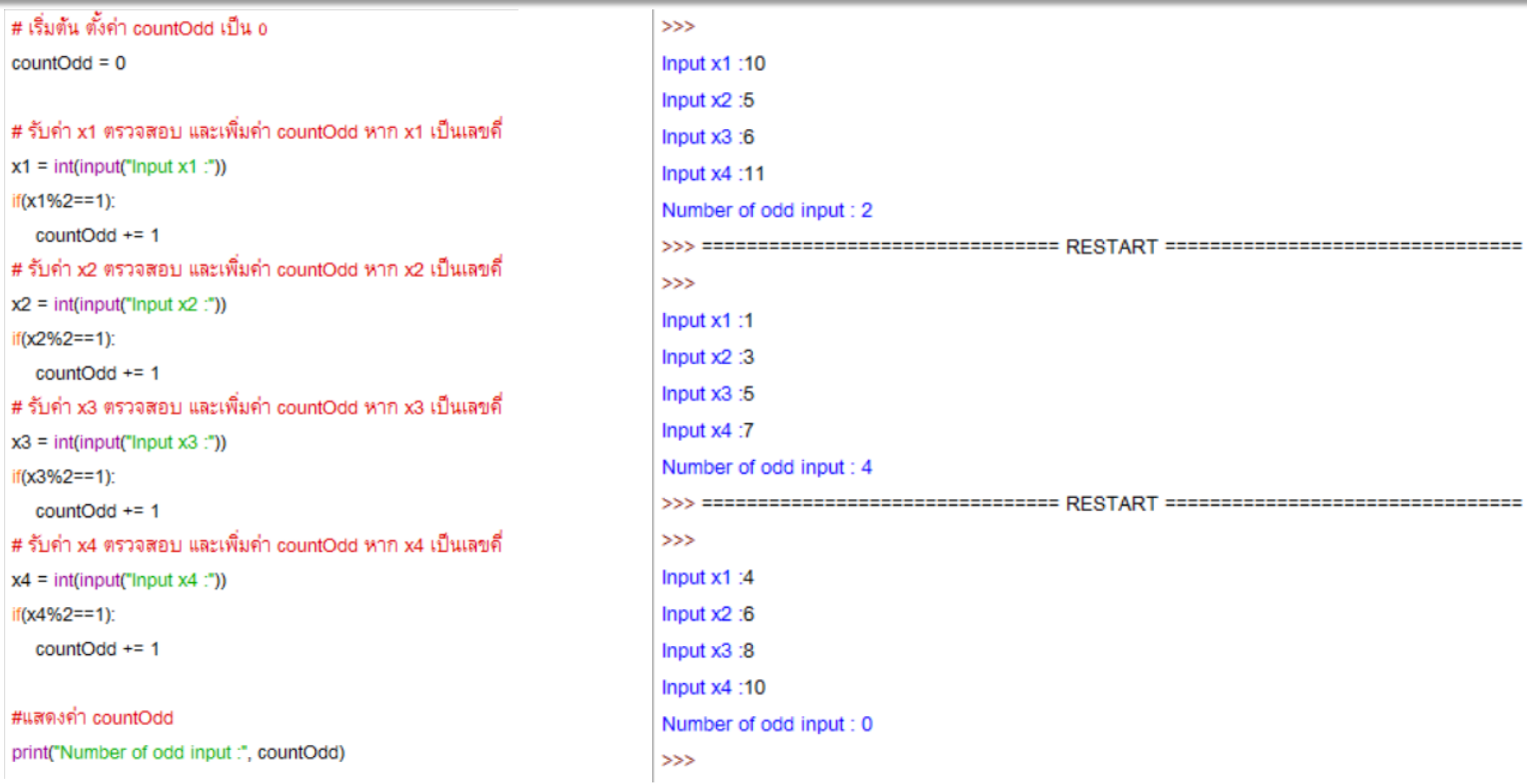